# ЧИСЛЕННОЕ МОДЕЛИРОВАНИЕ И ОСОБЕННОСТИ ГИПАР

# Григорий САРАНЧУК

#### Технический Университет Молдовы

Аннотация: Предлагается к рассмотрению один из методов решения проблем, возникающих при проектировании пологих оболочек в форме гиперболических параболоидов, на этапах моделирования расчетной схемы пространственных покрытий. Вначале аргументируется способ задания архитектурных решений, которые будут служить в качестве исходных данных. Затем, на конкретном примере, поэтапно приводится решение задачи. Помимо этого, обращается внимания на особенности данной математической поверхности, а также их актуальность и способы применения на стадии конструирования оболочки.

Ключевые слова: гипар, составная оболочка, линейчатая поверхность, критическая точка, кривизна Гаусса, начало гиперболоида, пространственное покрытие.

Пологие оболочки являются более эффективным решением покрытия, нежели плоские конструкции, с точки зрения расхода материалов и сочетания несущих и ограждающих свойств. Их применение минимизирует ступенчатость передачи нагрузки к колоннам или другим несущим вертикальным элементам, опирающимся на фундаменты. И это верно не только в отношении широких пролетов. Дело в том, что для небольших параметров сетки колонн хорошо освоены методы конструирования, унификации и типизации с использованием плоских несущих элементов. Поэтому от них полностью отказываться нельзя. А для больших площадей с минимальным количеством внутренних опор вопросы технологии возведения становятся менее существенными по сравнению с проблемами нерационального увеличения строительной высоты и перерасхода материалов.

Эффективность работы оболочек по сравнению с горизонтальными плоскими плитами, воспринимающих поперечную нагрузку, заключается в их неразвертываемости, что приводит не только перераспределению усилий, но и к их реструктуризации, заключающейся в снижении модулей изгибающих моментов (вызывающих более значительные напряжения) за счет появления нормальных усилий (которым соответствуют куда менее высокие модули напряжений).

### 1. Способ формулирования исходных данных

Гиперболический параболоид (гипар) является поверхностью двоякой отрицательной Гауссовой кривизны, описываемой следующим каноническим уравнением:

$$
z(x; y) = \frac{x^2}{a^2} - \frac{y^2}{b^2}
$$
 (1)

Как видно, в нем имеется всего 2 константы, определяющие форму поверхности. Для примера на рис. 1 приведен график гипара при a=b=1.

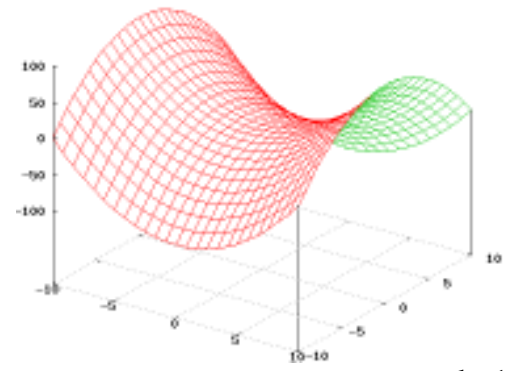

Рис. 1. График поверхности при a=b=1

Но при такой форме уравнения (1) критическая точка гипара всегда будет находится в начале выбранной системы координат. Таким образом, число независимых параметров уравнения поверхности можно увеличить за счет придания ненулевых значений координатам начала гиперболоида.

$$
z(x; y) = \frac{(x - x_0)^2}{a^2} - \frac{(y - y_0)^2}{b^2} + z_0
$$
 (2)

Теперь в уравнении гипара (2) не две, а пять независимых констант, определяющих его геометрию в данной системе координат, где  $x_0, y_0, z_0$  - координаты критической точки.

Другими словами, это значит, что существует бесконечное количество комбинаций из пяти некомпланарных точек, через которые можно провести один единственный гипар для определенной системы координат. Задавая их положение в пространстве, можно весьма гибко регулировать архитектурные параметры поверхности.

#### 2. Определение параметров поверхности на конкретном примере

Допустим, стоит задача перекрыть окружность, радиусом 30 м, имея опоры только по ее периметру. Решением может быть использование составной оболочки из восьми одинаковых и зеркальных гипар.

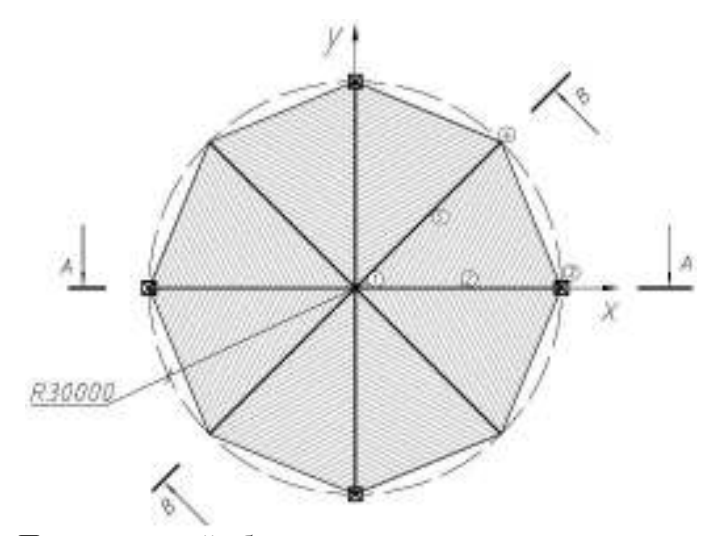

Рис. 2. План составной оболочки и расположение характерных точек

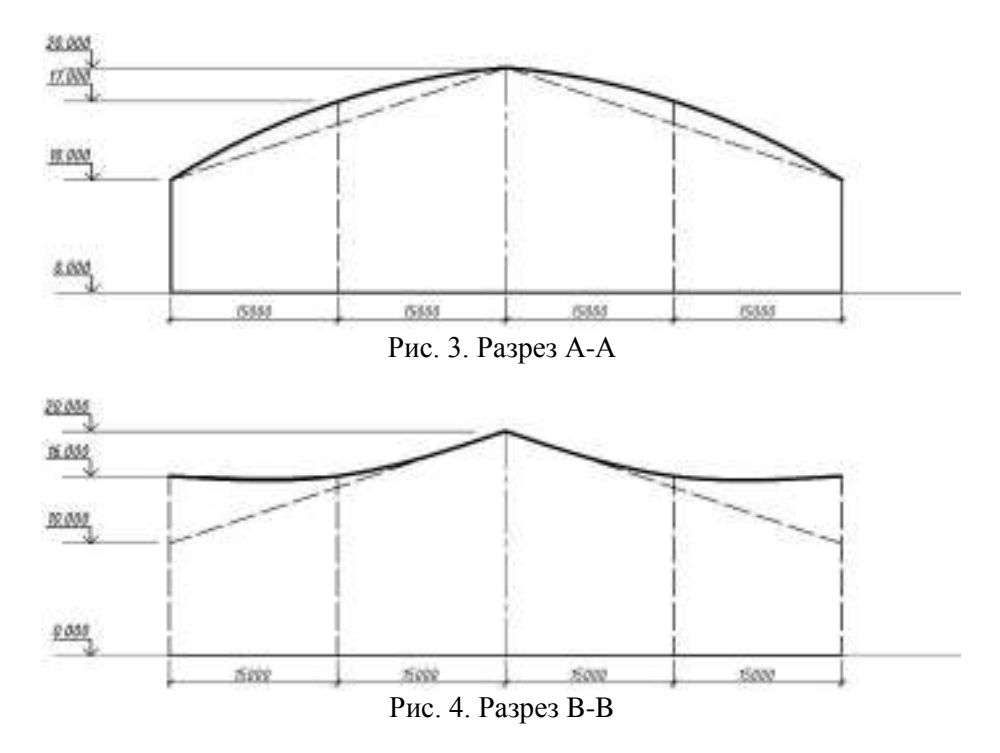

В таблице 1 представлены координаты пяти точек, которыми определяется архитектура оболочки. Их расположение в пространстве которых указано на рисунках 2-4.

|       | таблица т. координаты ларактерных точек |         |      |
|-------|-----------------------------------------|---------|------|
| Точка | X(M)                                    | Y(M)    | Z(M) |
|       |                                         |         | 20   |
|       |                                         |         |      |
|       | 30                                      |         | 10   |
|       | 21.2132                                 | 21.2132 | 16   |
|       | 10.6066                                 | 10.6066 | 10   |

Tohum 1 Koonuwati yangkanu wangk

Для того чтобы избежать столкновения с комплексными числами, запишем уравнение (2) в форме полинома, заменив одни константы на другие для облегчения расчетов, как указано в выражениях (4).

$$
z(x; y) = Ax^{2} - Bx - Cy^{2} + Dy + E
$$
\n(3)

$$
A = \frac{1}{a^2}; \ B = \frac{2x_0}{a^2}; \ C = \frac{1}{b^2}; \ D = \frac{2y_0}{b^2}; \ E = \left(\frac{x_0}{a}\right)^2 + \left(\frac{y_0}{b}\right)^2 + z_0 \tag{4}
$$

Используя данные таблицы 1 и выражение (3), составим систему из пяти уравнений относительно параметров поверхности.

$$
\begin{cases}\nA \times 0^2 - B \times 0 - C \times 0^2 + D \times 0 + E - 20 = 0 \\
A \times 15^2 - B \times 15 - C \times 0^2 + D \times 0 + E - 17 = 0 \\
A \times 30^2 - B \times 30 - C \times 0^2 + D \times 0 + E - 10 = 0 \\
A \times 21.2132^2 - B \times 21.2132 - C \times 21.2132^2 + D \times 21.2132 + E - 16 = 0 \\
A \times 10.6066^2 - B \times 10.6066 - C \times 10.6066^2 + D \times 10.6066 + E - 16 = 0\n\end{cases}
$$
\n(5)

Решая систему (5), получаем следующие значения констант:

$$
A = -0.0088888889
$$
  
\nB=0.0666666667  
\nC= -0.02666666724 *или no do up un to up to up to up to to up to up to up to up to up to up to up to up to up to up to up to up to up to up to up to up to up to up to up to up to up to up to up to up to up to up to up to up to up to up to up to up to up to up to up to up to up to up to up to up to up to up to up to up to up*

После чего можно в явном виде записать искомое уравнение гипара, проходящего через каждую из пяти точек, координаты которых описаны в таблице 1:

$$
z(x; y) = \frac{(x+3.7500)^2}{10.6066^2} - \frac{(y-9.3566)^2}{6.1237^2} + 17.7904
$$
 (7)

Имея это уравнение (7), можно определить аппликату для любой точки в плане (см. рис. 2), с координатами в виде двух независимых переменных  $(x, y)$ . Таким образом, мы сможем получить значения всех трех координат любой точки, принадлежащей этой поверхности. После чего ничто не будет препятствовать возможности ввода данных об узлах и элементах в вычислительный комплекс для прочностного анализа конструкций Методом Конечных Элементов, например, SCAD Office.

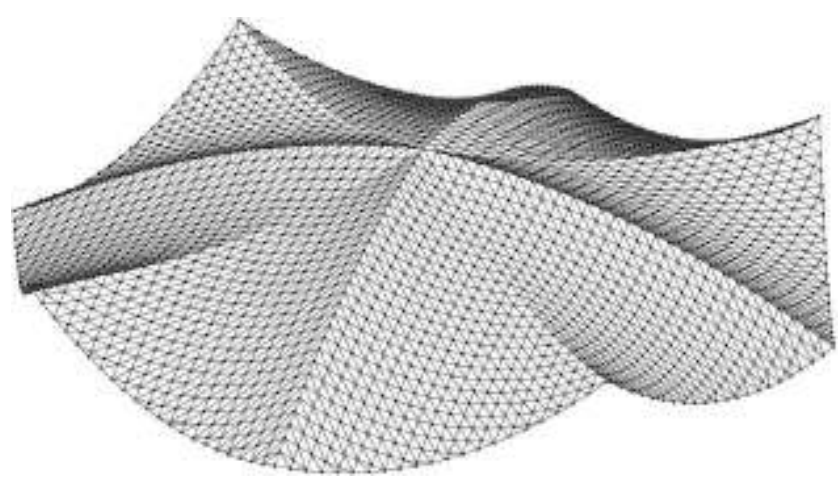

Рис. 5. Результат численного моделирования оболочки

#### **3. Особенности гиперболических параболоидов**

 $\mathcal{C}$ 

 $\left($   $\sqrt{C}$   $\right)$ 

Такие оболочки являются дважды линейчатыми поверхностями. Определение положения в пространстве прямых линий, которые в совокупности образуют гипар, позволят проектировать покрытия такого типа из линейных элементов, что весьма облегчит этапы конструирования и строительства оболочек в форме гипар.

$$
y_{1,2}(x) = \left(\mp\sqrt{\frac{A}{C}}\right)x + n
$$
\n
$$
z_{1,2}(x) = \left(\mp D\sqrt{\frac{A}{C}} \pm 2\sqrt{AC} \times n - B\right)x + \left(E + D \times n - C \times n^2\right)
$$
\n(9)

Формулы (8) и (9) являются уравнениями проекций двух пространственных прямых, полностью

принадлежащих гипару (3) и пересекающихся в точке, с координатами  $(x; y)$ . В них

$$
n=y'\pm\sqrt{\frac{A}{C}}\times x'
$$
\n(10)

С их помощью становится возможным моделировать гипар только из линейных элементов.

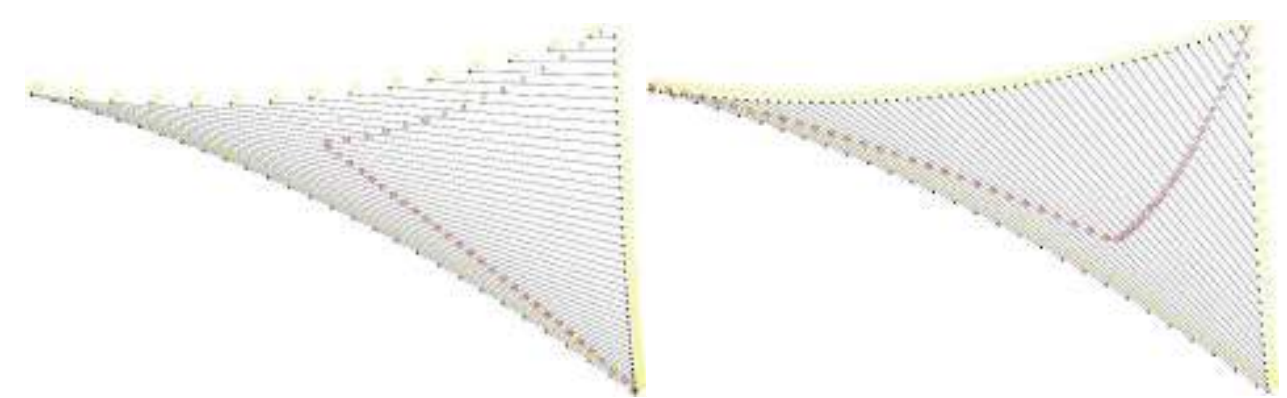

Рис. 6. Одна восьмая оболочки, построенная из линейных элементов в двух направлениях

## **Библиография**

- 1. Байков В. Н., Дроздов П. Ф. *Железобетонные конструкции, Спецкурс.* Изд. 3. Москва 1981 г.
- 2. Милейковский И. Е., Купар А. К. *ГИПАРЫ. Расчет и проектирование пологих оболочек покрытий в форме гиперболических параболоидов.* Москва, Стройиздат 1978 г.